**A SAS/xmmselect/evselect versus XANADU/xselect/fselect comparison**

# M. Cappi (ITeSRE <sup>−</sup> CNR; Bologna)

### Outline:

Comparison of extracting standard products through

1) Command lines (fselect vs. evselect)

2) GUIs Tools (flaunch vs sas)

3) Standard User−Interface Tools (xselect vs. xmmselect)

*XANADU−ftools:V5.0.1SAS:V5.0 (Dec. 3rd)*

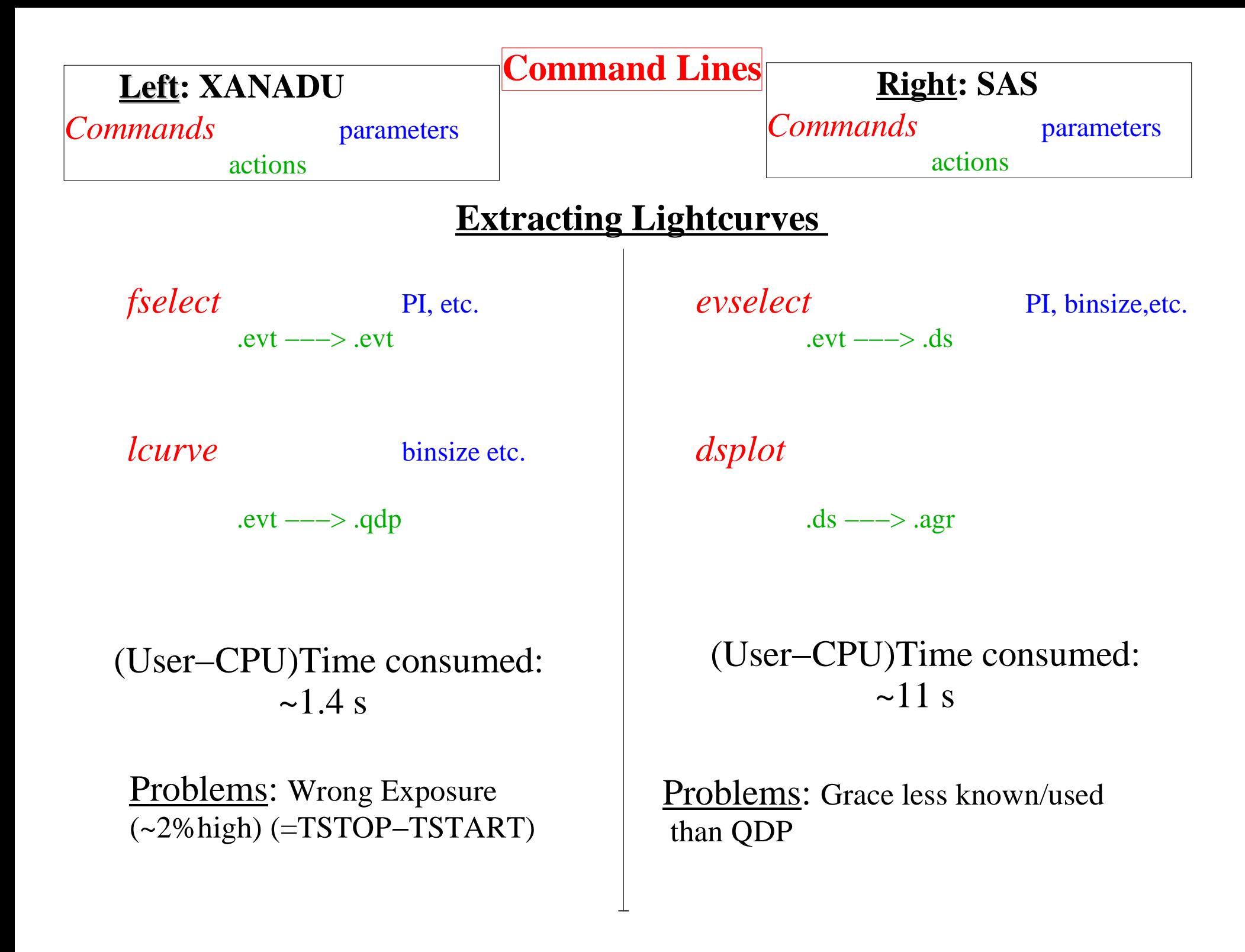

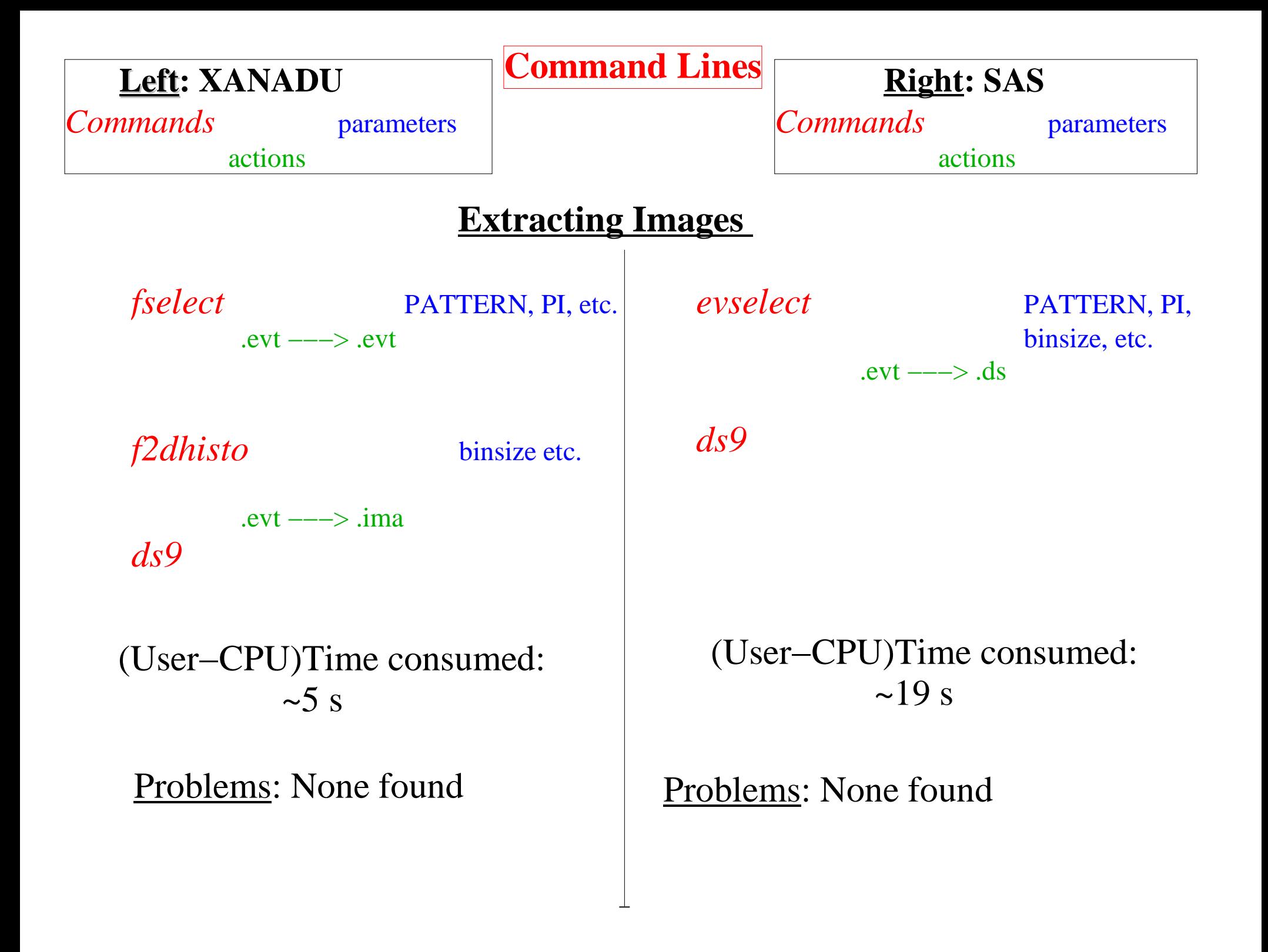

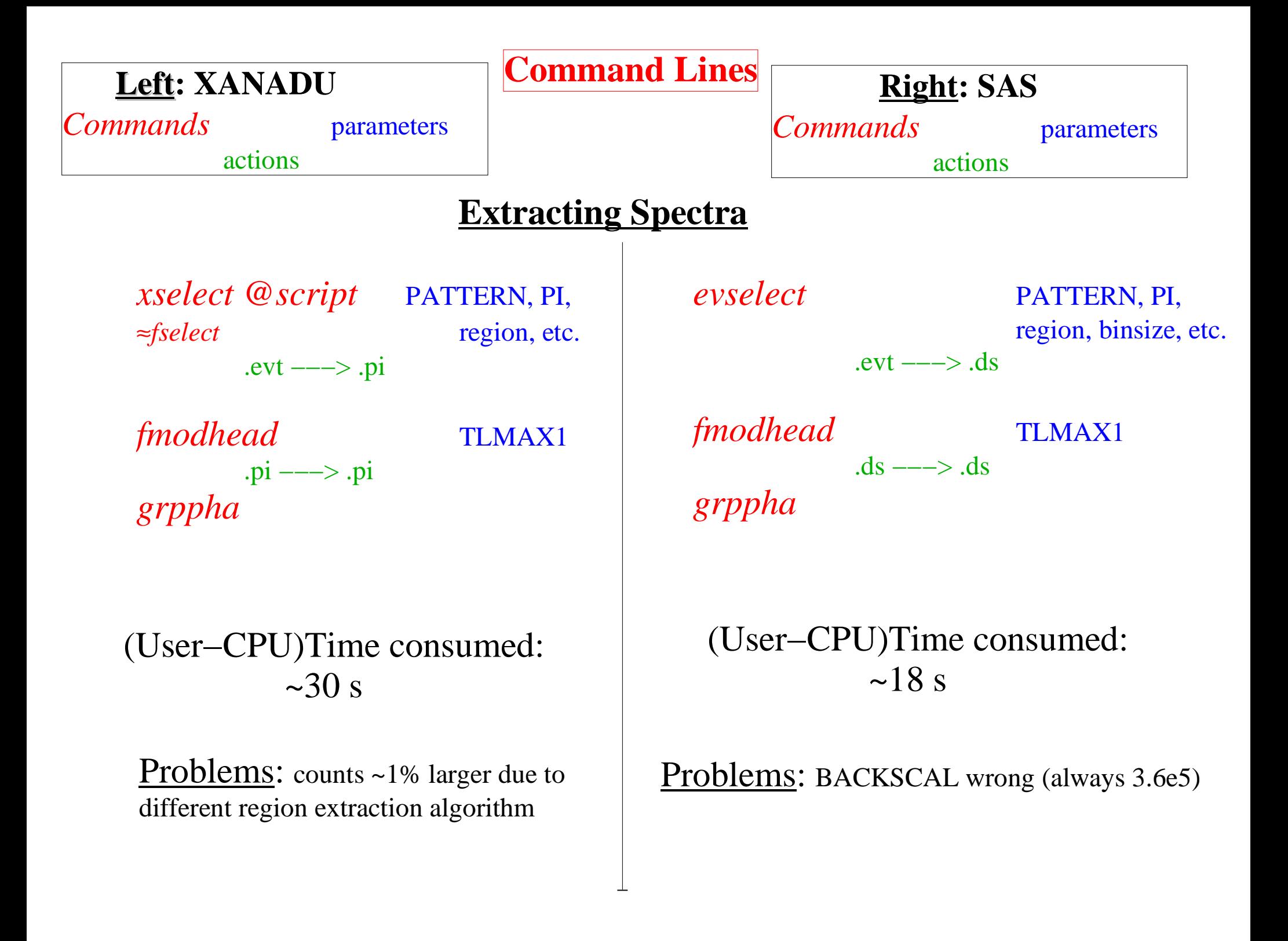

### **Left: XANADU**

*flaunch*

*Commands*

**Right: SAS**

### *Commands*

## **GUIs Tools**

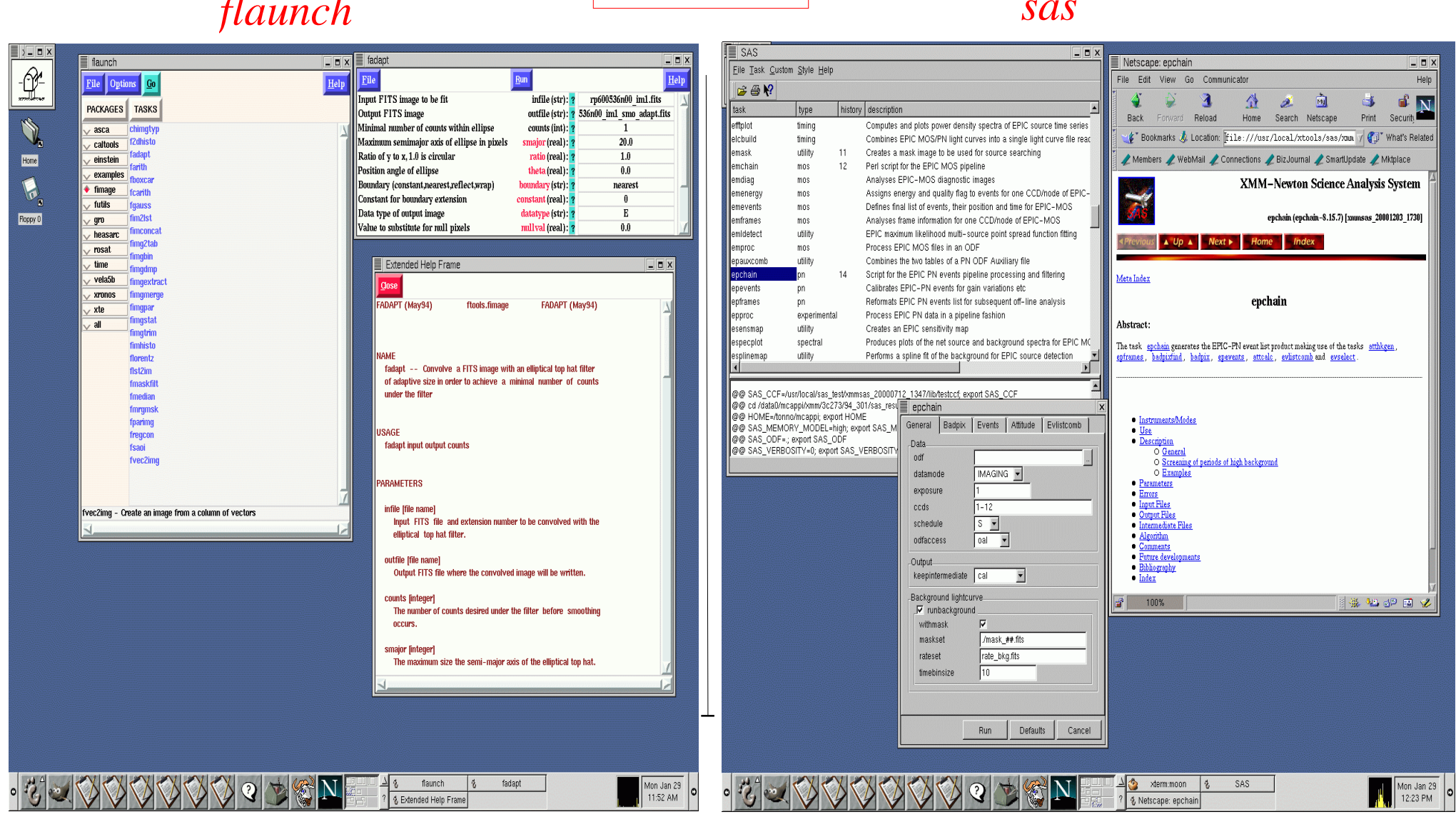

⇒Similar capabilities...(e.g both allow scripts); but of course SAS is mandatory for XMM

### **Left: XANADU**

#### *Commands*

### **Right: SAS**

*Commands*

# **Standard User−Interface/interactive Tools**

# *xselect (+ ximage, xronos) xmmselect*

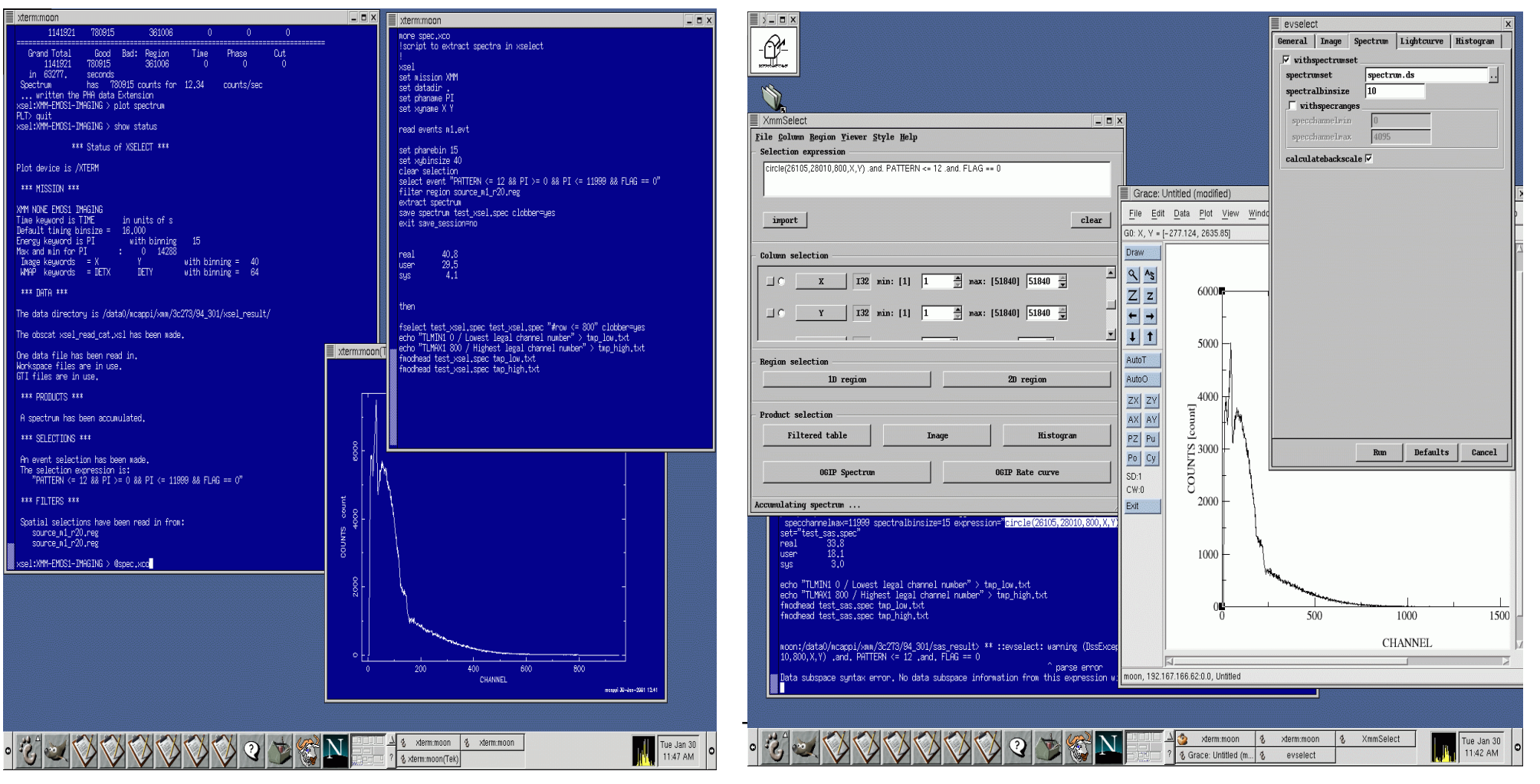

Currently, two advantages of xselect: already known to most users <sup>+</sup> allows easy scripts

## **The Standard User−Interface/interactive Tools is the most important for most GOs**

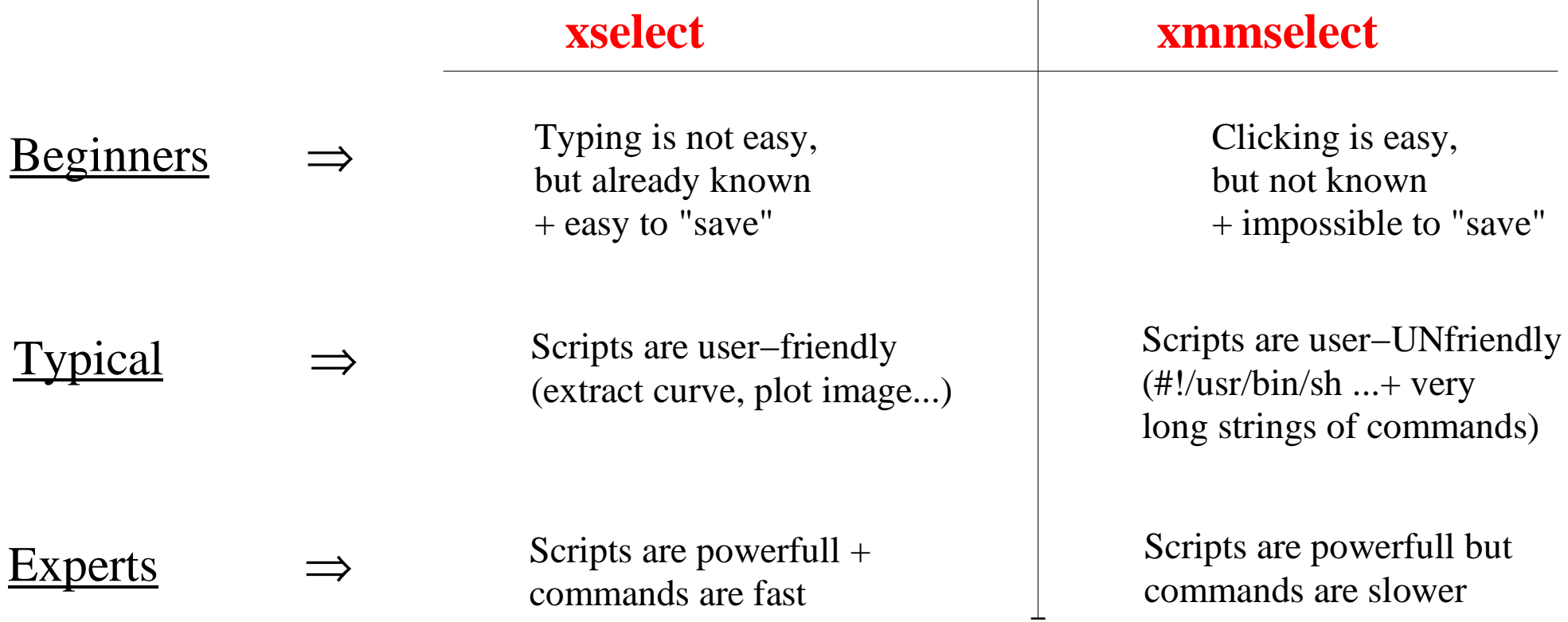

# ⇒ My suggestion is:<br><sup>1</sup> "xmmselect logging

We shall really add "xmmselect logging" (for beginners) or/and "xmmselect scripting" (for typical&experts) output or/and make file scripts (for standard analysis) available to GO community.